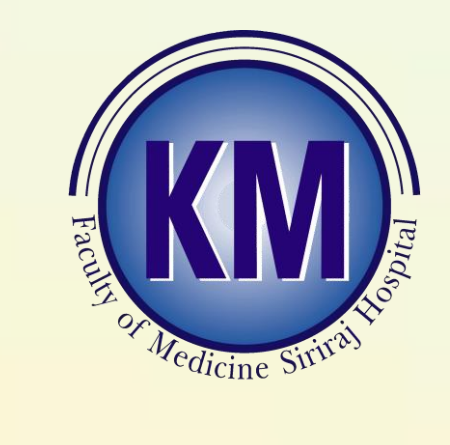

งานจัดการความรู้ คณะแพทยศาสตร์ ศิริราชพยาบาล **www2.si.mahidol.ac.th/km**

## Mr.KM ขอแนะนำเทคนิคง่าย ๆ ในการตรวจสอบว่า ที่ผ่านมาเราไปที่ไหน **มำบ้ำง จำก Google Maps ดังนี้**

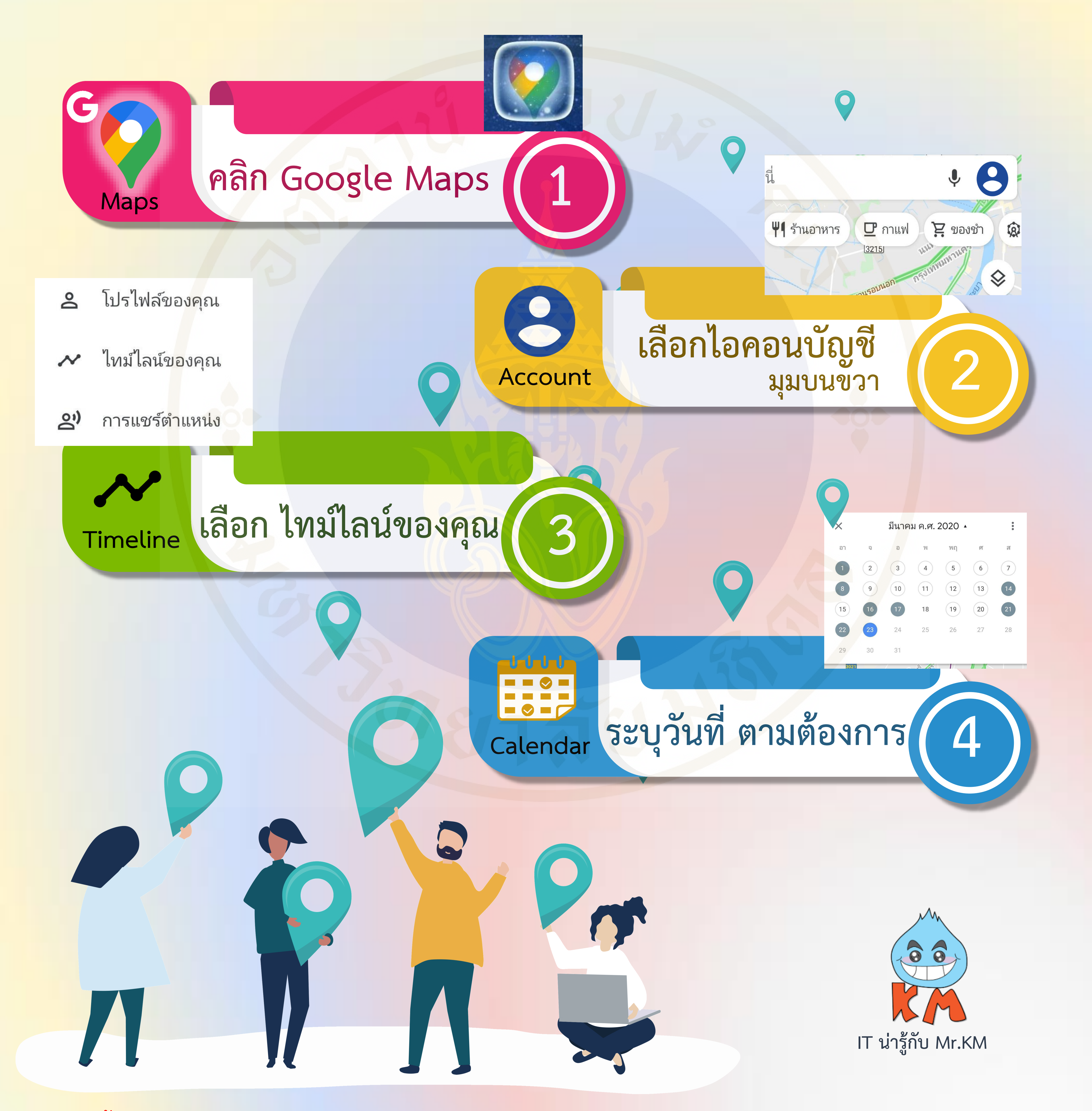

้วิธีนี้ใช่ได้เฉพาะ กรณีที่เปิด GPS ติดตาม ตำแหน่งและพิกัด (Location) ซึ่งสามารถติดตามไทม์ไลน์ ได้ที่ การตั้งค่า > เปิดติดตามตำแหน่ง และเปิดประวัติติดตามตำแหน่ง

*ฉันไปที่ไหนมาบ้าง*

*จะรู้ได้อย่างไร*